**Inserimento in un ABR n-bilanciato**

- Un esempio di mutua ricorsione
- con gli alberi bilanciati in altezza, proprietà più debole, si ottiene maggiore semplicità delle operazioni di ribilanciamento (niente mutua ricorsione)

# **Inserimento in un ABR n-bilanciato**

**L'inserimento di 30 sbilancia l'albero a sinistra**

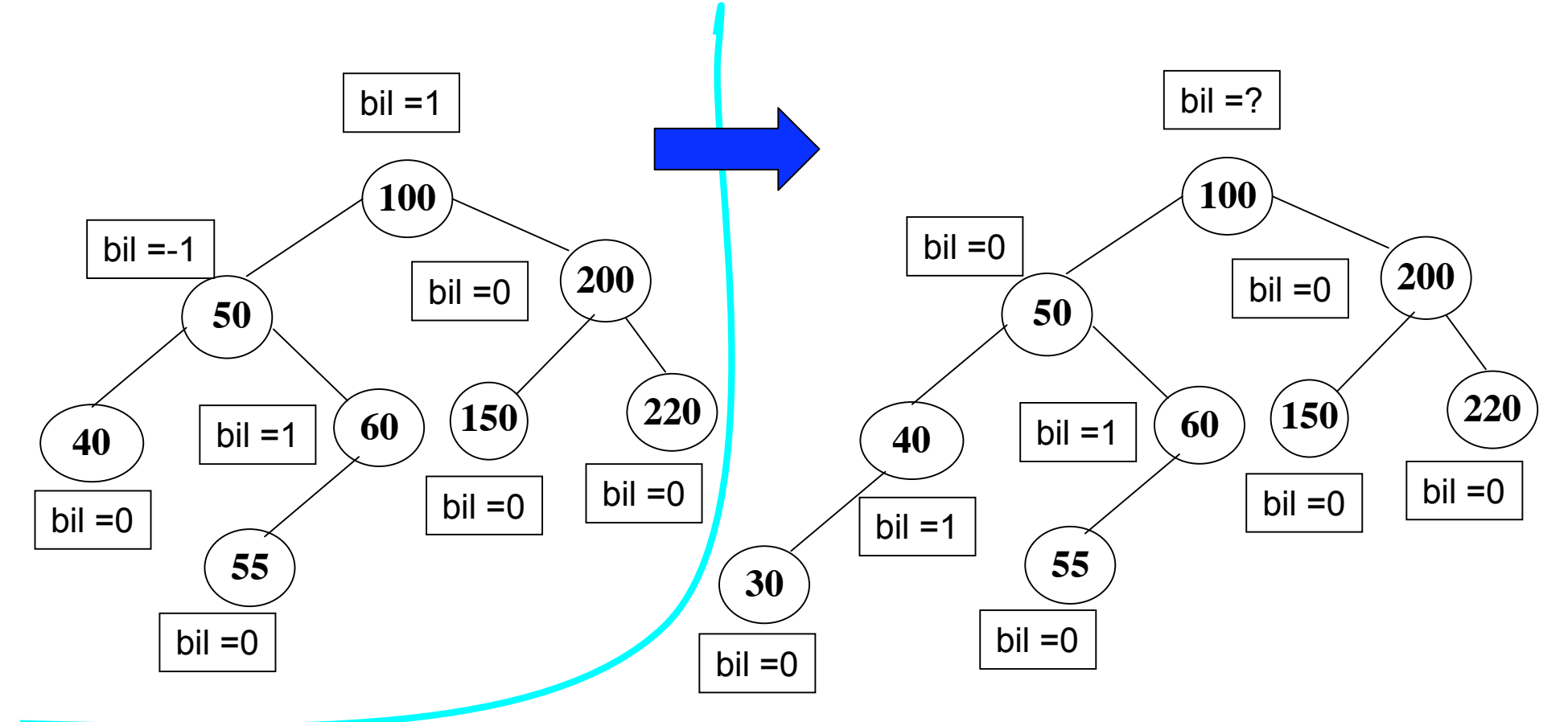

**/\*bil = 1 vuol dire che c'è un nodo in più nel sottoalbero sinistro, bil == 0 i due sottoalberi hanno lo stesso numero di nodi bil = -1 vuol dire che c'è un nodo in più nel sottoalbero destro\*/**

# **Inserimento in un albero n-bilanciato: ribilanciamento**

**Si cancella il massimo, 60, nel sottoalbero sinistro e se ne copia il valore nella radice, mentre la radice va nel sottoalbero destro.**

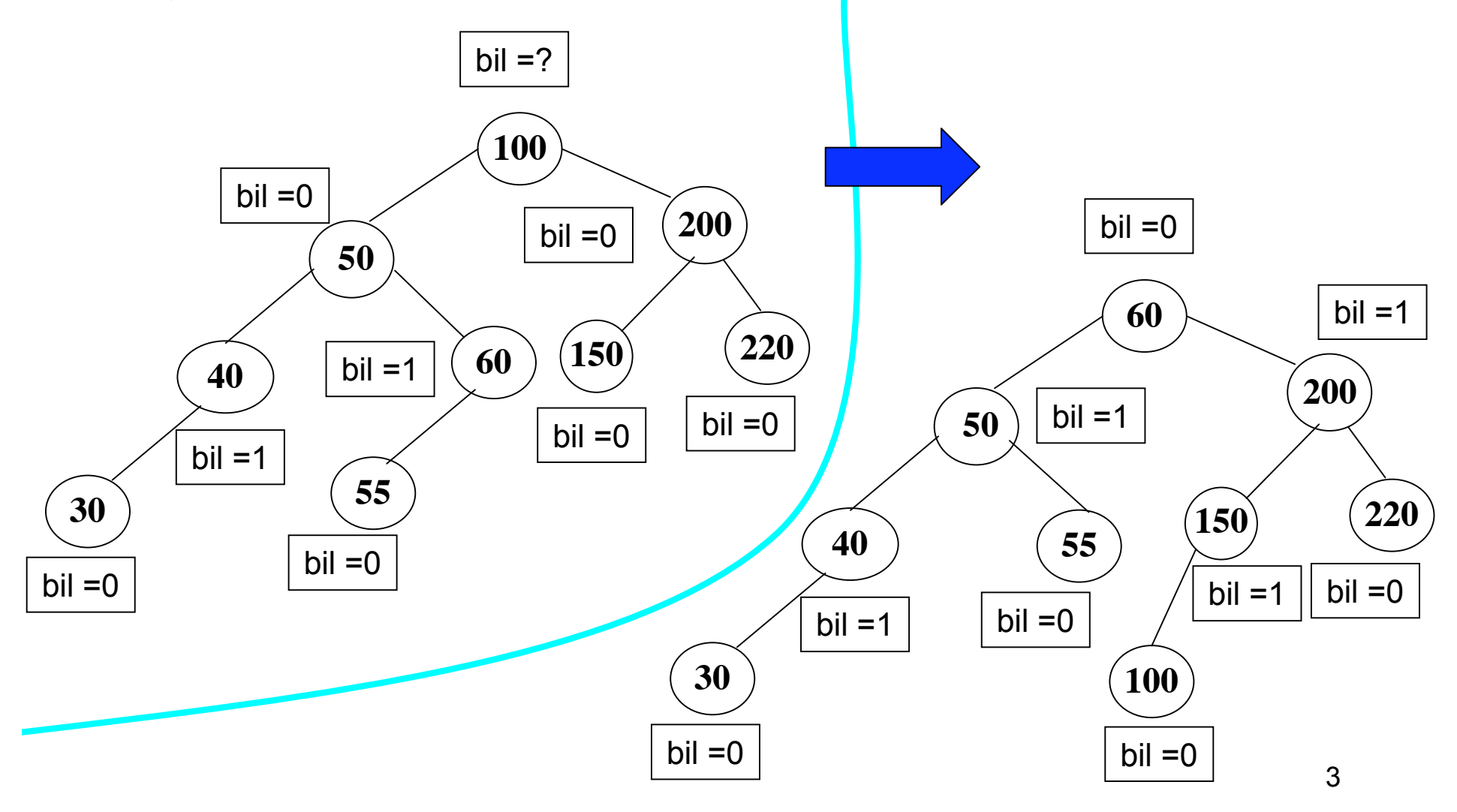

#### **L'inserimento di 30 sbilancia l'albero a sinistra**

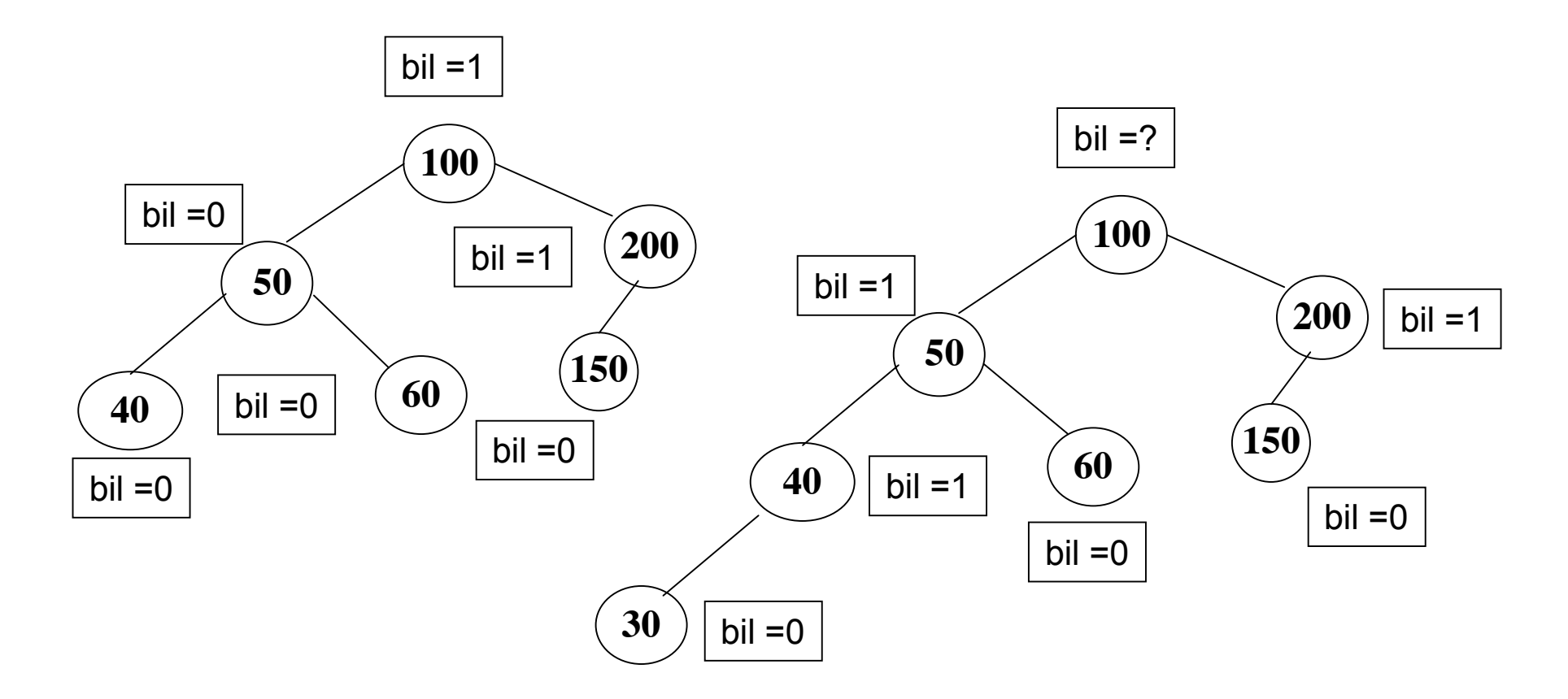

**Per ribilanciare l'albero, si cancella il massimo, 60, nel sottoalbero sinistro e se ne copia il valore nella radice, mentre la radice va nel sottoalbero destro.**

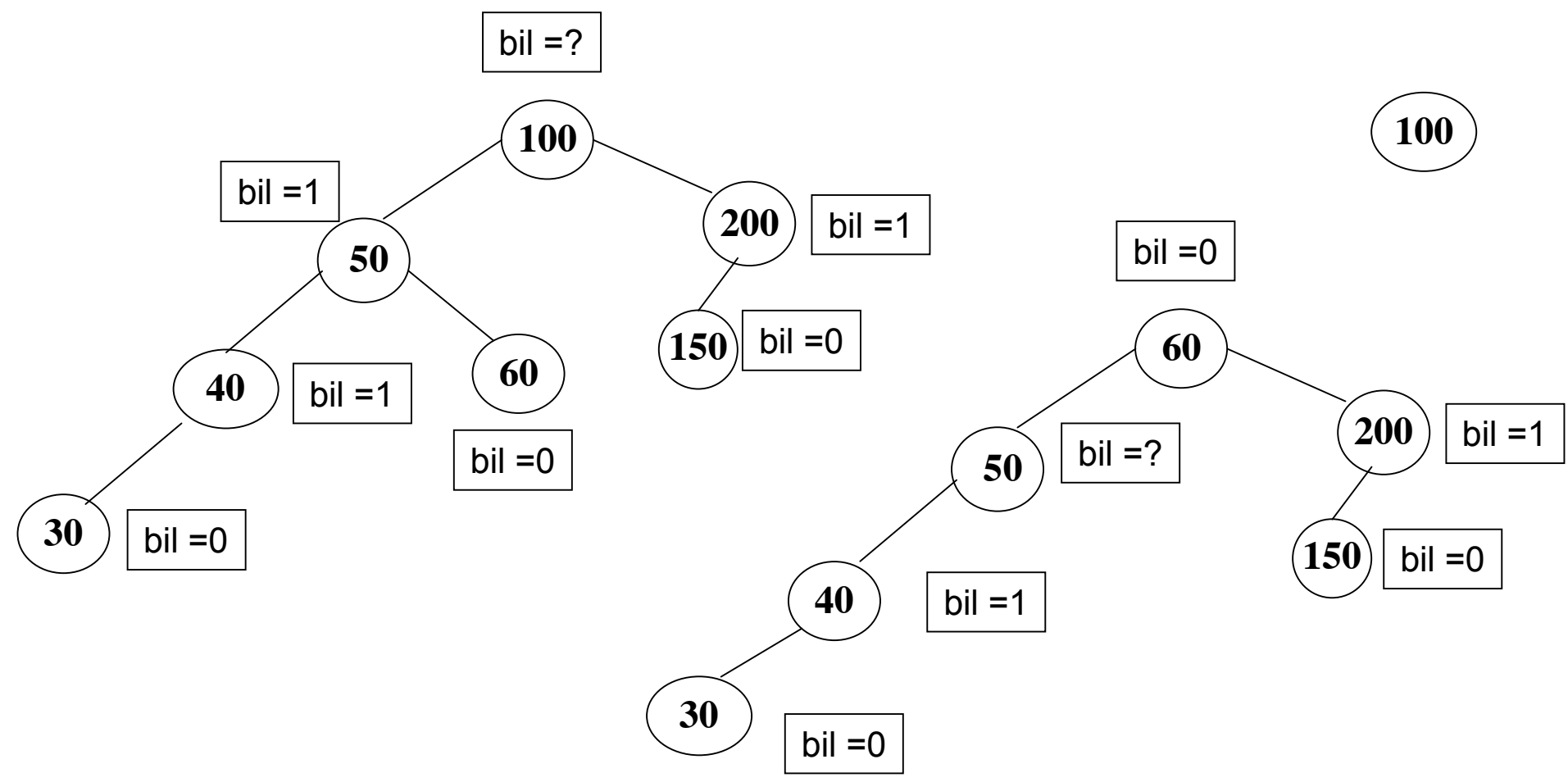

**Occorre ribilanciare anche il sottoalbero radicato in 50!**

**Il ribilanciamento si effettua nello stesso modo previsto nel caso dell'inserimento: si cancella il massimo, 40, nel sottoalbero sinistro e se ne copia il valore nella radice, mentre la radice va nel sottoalbero destro.**

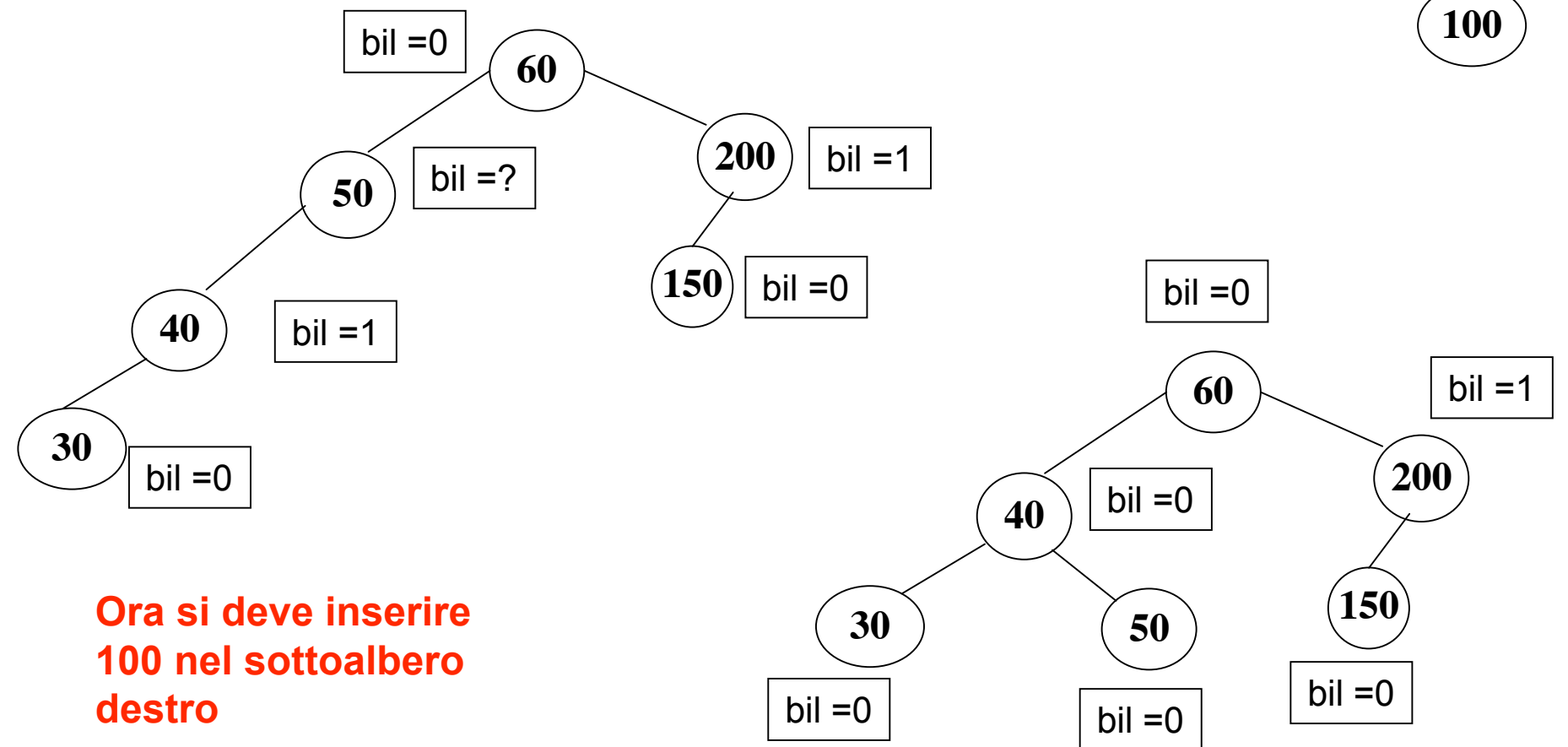

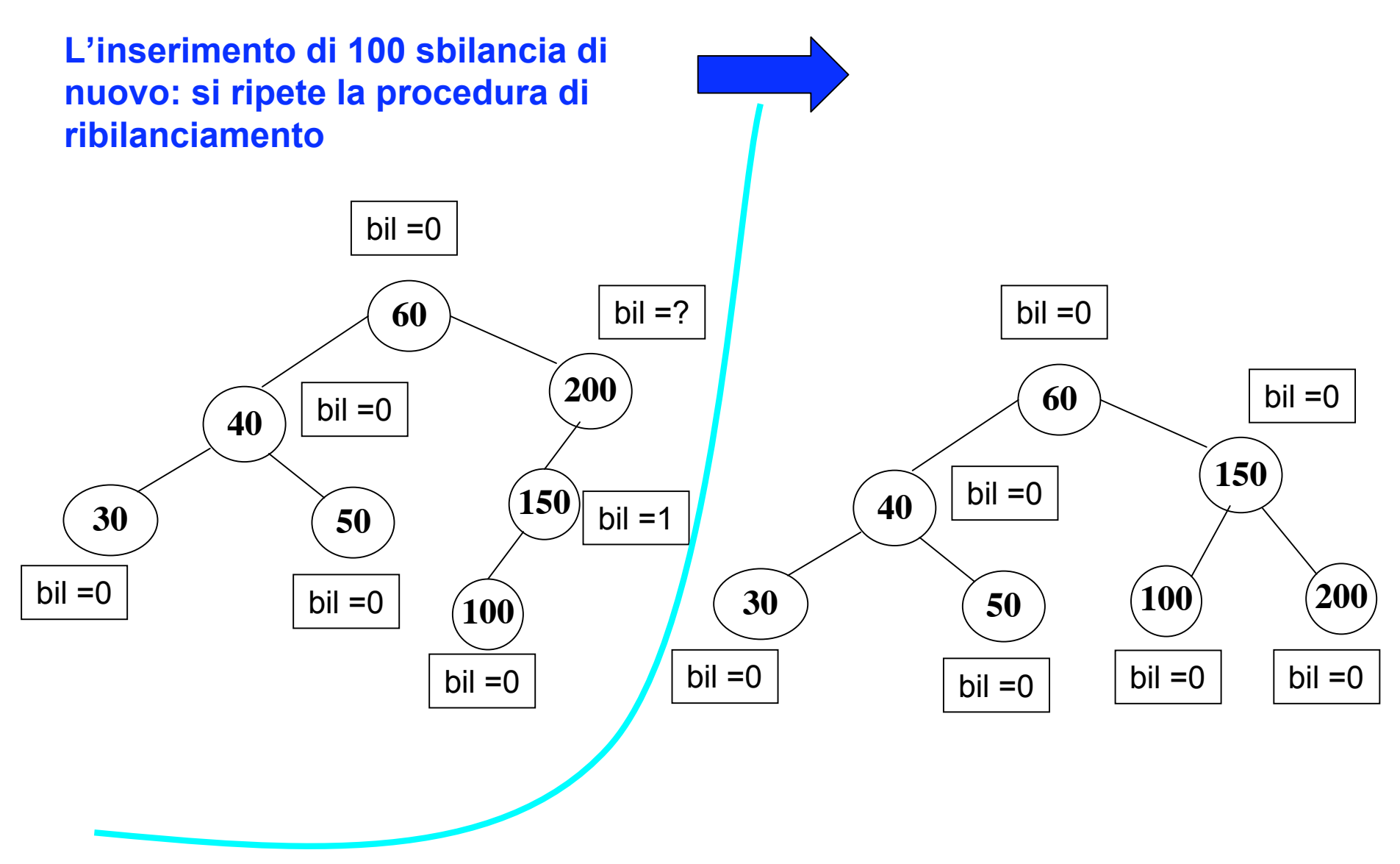

7

### **Cancellazione minimo in un ABR n-bilanciato**

caso base

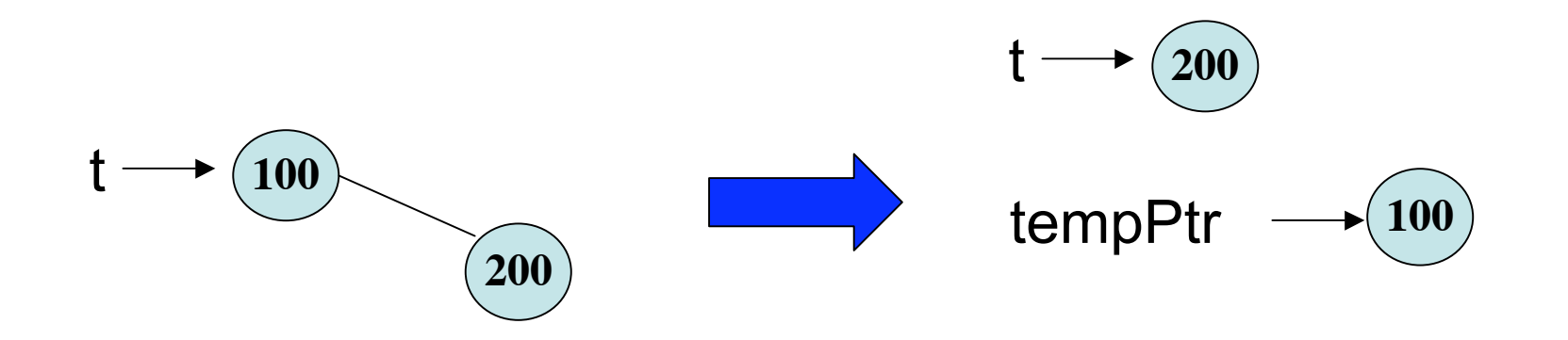

tempPtr è il puntatore d'appoggio per il minimo, che dovrà essere restituito dalla funzione

#### **Cancellazione minimo in un ABR n-bilanciato**

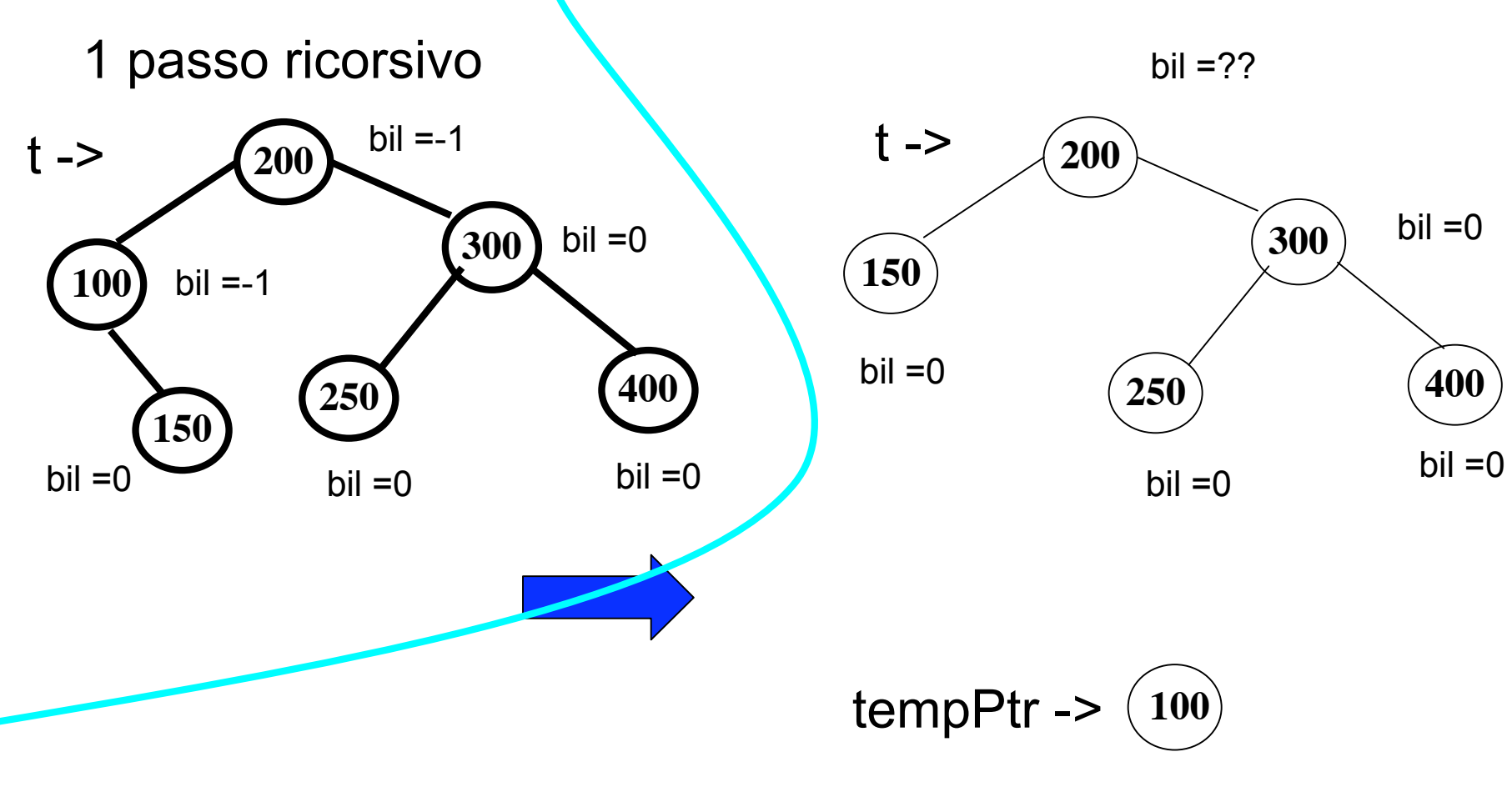

c'e' uno sbilanciamento a destra!

#### **Cancellazione minimo in un ABR n-bilanciato**

**Per ribilanciare l'albero, si cancella il minimo, 250, nel sottoalbero destro e se ne copia il valore nella radice, mentre la radice va nel sottoalbero sinistro.**

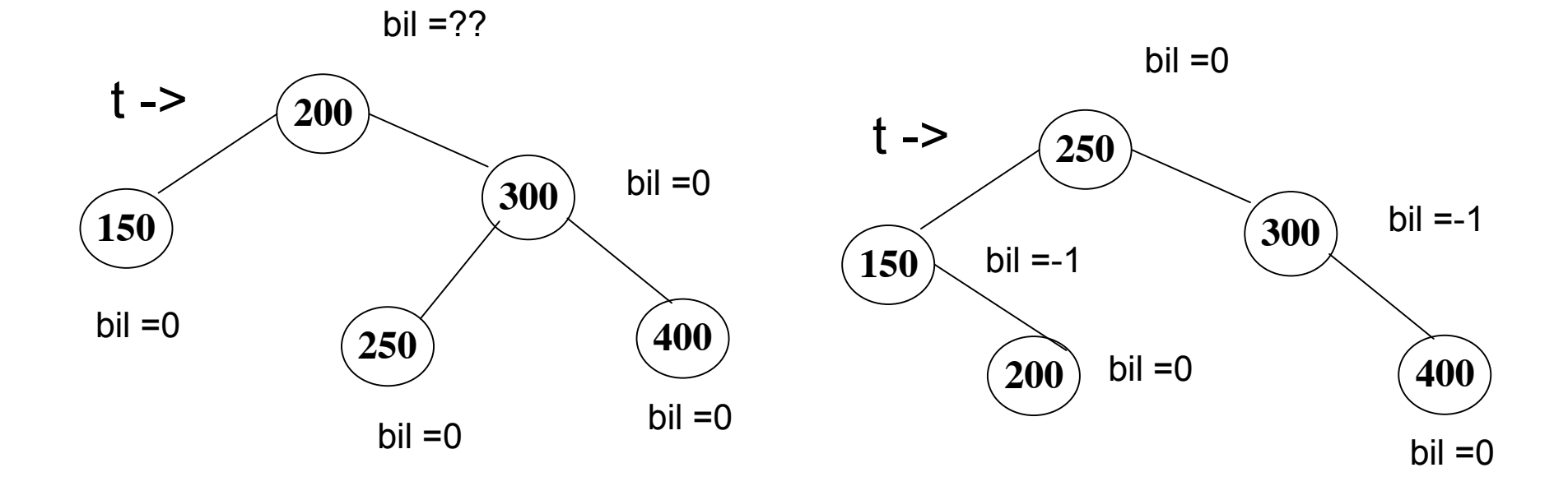

$$
tempPtr \rightarrow \widehat{(100)}
$$

10

### **Alberi binari di ricerca n-bilanciati: i tipi**

```
enum FB {SBIL = -1,BIL =0, SBIR = 1};
/*SBIL = 1 vuol dire che c'è un nodo in più nel
sottoalbero sinistro,
BIL == 0 i due sottoalberi hanno lo stesso numero di nodi
SBIR = -1 vuol dire che c'è un nodo in più nel
sottoalbero destro*/
struct nodo {
 int elem;
  enum FB bil;
  struct nodo *lPtr;
 struct nodo *rPtr;
             };
```
**typedef struct nodo Nodo; typedef Nodo\* TreePtr;**

```
12
int InsAlbBinRicBil( TreePtr *t, int nuovo )
/* inserisce nuovo in un ABR n-bilanciato t, se non presente
prec: t !=NULL
postc: restituisce 1 se l'inserimento è avvenuto, 0 altrimenti */
{int ris;
TreePtr tempPtr = *t;
if (tempPtr == NULL) { *t = creaNodoBil(nuovo); return 1;} /*inserimento*/
if (nuovo == tempPtr->elem ) return 0; /*già presente*/
if (nuovo < tempPtr->elem )
 { ris = InsAlbBinRicBil( &(tempPtr->lPtr), nuovo );/* l'elemento va nel sottoalb. sinistro */
 if (ris == 1)
   switch (tempPtr -> bil)
          {case (BIL) : tempPtr -> bil = SBIL;break;
          case (SBIL) : {tempPtr -> bil = BIL;
                         RiBilL(tempPtr);break;} /*si deve ribilanciare l'albero*/
         case (SBIR) : tempPtr -> bil = BIL;break;}
  }
else /* l'elemento va inserito nel sottoalbero destro */
{ ris = InsAlbBinRicBil( &(tempPtr->rPtr), nuovo );
 if (ris == 1)
   switch (tempPtr -> bil)
          {case (BIL) : tempPtr -> bil = SBIR;break;
            case (SBIL) : tempPtr -> bil = BIL;break;
            case (SBIR) : {tempPtr -> bil = BIL;
                             ris = RiBilR(tempPtr);break;}} /*si deve ribilanciare l'albero*/
} return ris; }
                                                                              Il codice
```
### **Le operazioni di ribilanciamento**

```
int RiBilR(TreePtr t)
/*ribilancia l'albero t, che ha un nodo in piu' a destra
postc: cancella il minimo nel sottoalbero destro di t , ne mette il valore
alla radice e restituisce 1 se l'inserimento del valore di t nel sottoalbero
sinistro è riuscito*/
{TreePtr minPtr;
int temp;
minPtr = delMinBil(&(t -> rPtr));
temp = t ->elem;
t -> elem = minPtr -> elem; /*il minimo va alla radice*/
t -> bil = BIL;
return InsAlbBinRicBil(&(t -> lPtr), temp);} /*l'elemento alla radice
deve andare nel sottoalbero sinistro, ma in modo bilanciato*/
```
### **Le operazioni di ribilanciamento**

### **int RiBilL(TreePtr t)**

**/\*ribilancia l'albero t, che ha un nodo in piu' a sinistra postc: cancella il massimo nel sottoalbero sinistro di t , ne mette il valore alla radice e restituisce 1 se l'inserimento del valore di t nel sottoalbero sinistro è riuscito\*/**

#### **{TreePtr maxPtr;**

**int temp;**

**maxPtr = delMaxBil(&(t -> lPtr)); /\*il massimo va alla radice\*/**

```
temp = t ->elem;
```

```
t -> elem = maxPtr -> elem;
```

```
t -> bil = BIL;
```

```
return InsAlbBinRicBil(&(t -> rPtr), temp);} /*l'elemento alla radice
deve andare nel sottoalbero destro */
```
### **La cancellazione del minimo**

```
TreePtr delMinBil ( TreePtr* t )
/*prec: t != NULL
postc: restituisce un puntatore al minimo di t , che viene calncellato
dall'ABR n-bilanciato t */
 { TreePtr tempPtr = *t;
if (tempPtr-> lPtr == NULL)
/*tempPtr e'il minimo, perche' non ha il figlio sinistro*/
         { *t = (*t) -> rPtr; return tempPtr;}
else tempPtr = delMinBil(&(*t) -> lPtr); /* continua la ricerca del minimo*/
/*risalendo verso la radice puo' essere necessario ribilanciare*/
     switch ((*t) -> bil)
         {case (BIL) : (*t) -> bil = SBIR;break;
           case (SBIL) : (*t) -> bil = BIL;break;
           case (SBIR) :
                 {(*t) -> bil = BIL;
                 if ( RiBilR((*t) ) != 1)
                    printf("qualcosa non va nel ribilanciamento") ;break;
                  }
 }
 return tempPtr; }
```
#### **La cancellazione del massimo**

```
16
TreePtr delMaxBil ( TreePtr* t )
/*prec: t != NULL
postc: restituisce un puntatore al massimo di t , che viene cancellato
dall'ABR n-bilanciato t */
 { TreePtr tempPtr = *t;
if (tempPtr-> rPtr == NULL)
/*tempPtr e'il massimo, perche' non ha il figlio destr*/
         { *t = (*t) -> lPtr; return tempPtr;}
else tempPtr = delMaxBil(&(*t) -> lPtr); /* continua la ricerca del minimo*/
/*risalendo verso la radice puo' essere necessario ribilanciare*/
     switch ((*t) -> bil)
        {case (BIL) : (*t) -> bil = SBIL;break;
           case (SBIR) : (*t) -> bil = BIL;break;
           case (SBIL) :
                  {(*t) -> bil = BIL;
                 if ( RiBilL((*t) ) != 1)
                    printf("qualcosa non va nel ribilanciamento") ;break;
                  }
 }
 return tempPtr; }
```